Interoperability, Geospatial Web Services, and Future Direction: Distributed GIServices (Peer-to-Peer)

> According to Dr. Ming-Hsiang Tsou

# Interoperability and GIS Web<br>Services

Data and Information

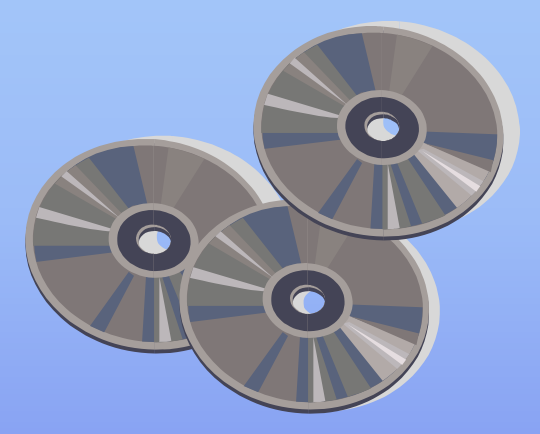

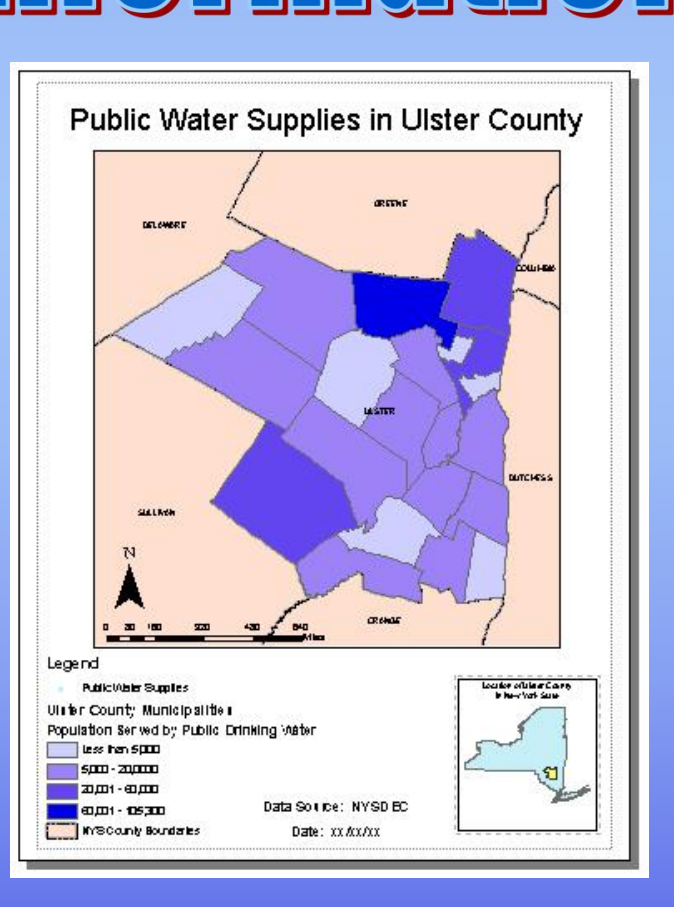

#### Importance of Geographic Data

u **GIS is different than most applications**

- u **Word processing, Spreadsheets… are entirely dependent on input of YOUR data**
- u **GIS users nearly always require reference map data (e.g., streets, boundaries) that are maintained by others**
- u **As GIS users, we rely heavily on " external" data sources**

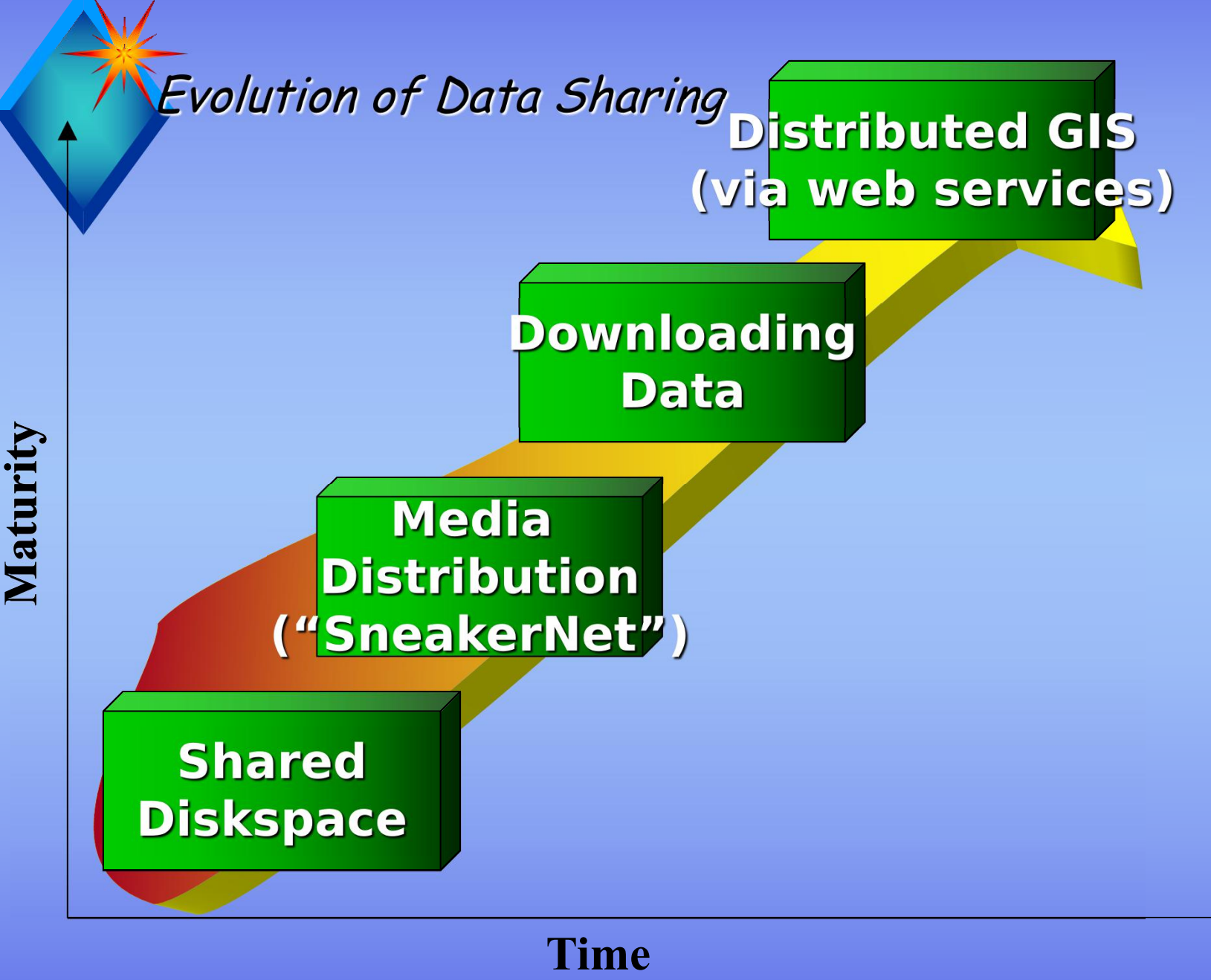

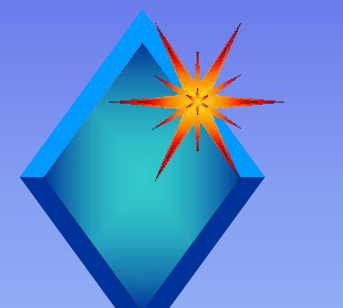

Issues with Previous Data Sharing Methods

#### u **Vintage**

- u **Format**
- u **Coordinate System/Projection**
- u **Media Compatibility**
- u **File Size**
- u **Bandwidth**
- u **Metadata Distribution**

**Typically requires data manipulation prior to use (reformatting, reprojecting, clipping, etc.)**

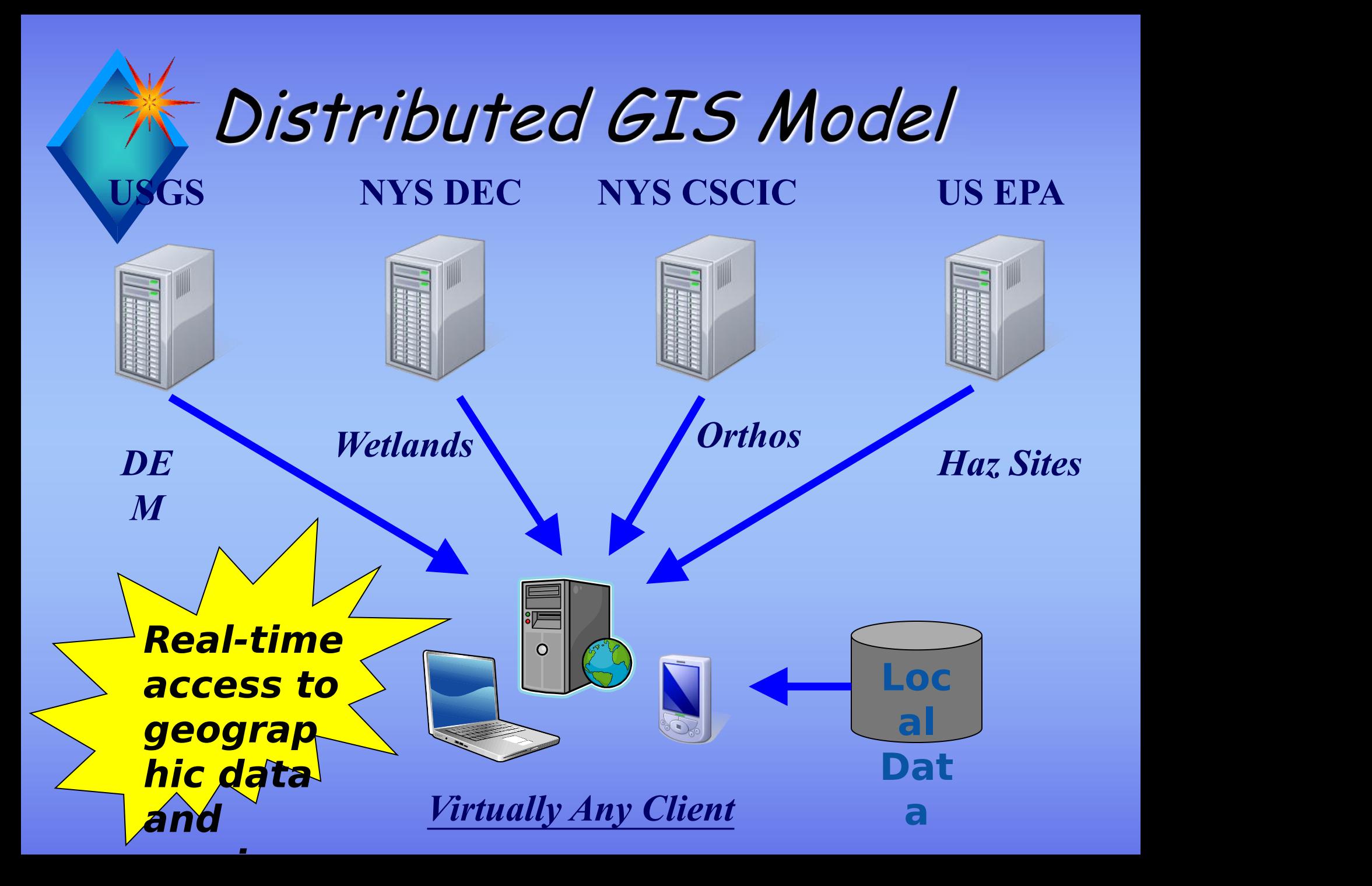

## **Mashup**

- u An application that combines data from multiple sources
- u Referred to as " content aggregation"
- u Combines similar types of data (e.g., maps,) from different systems/services
- u Term originated from music industry when a new song was made from several existing tracks

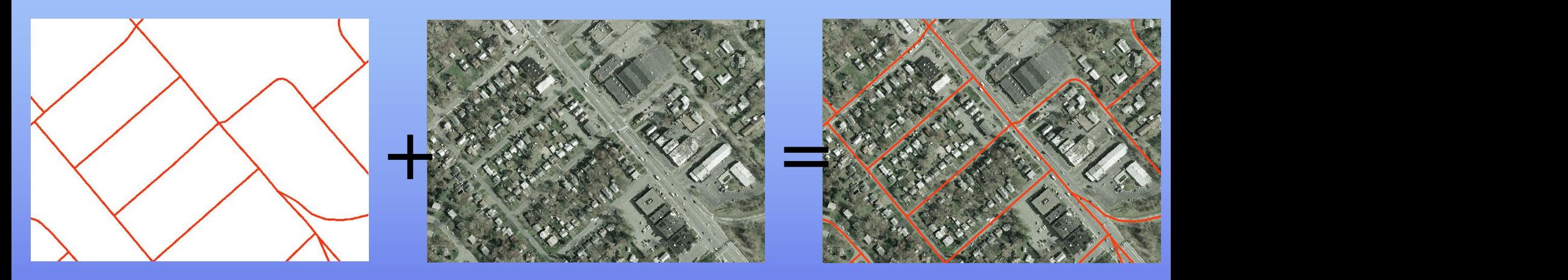

## Distributed GIS Advantages

- u **Guarantees latest data vintage**
- u **Format is irrelevant**
- u **No media involved**
- u **Size is irrelevant (only requested data needed)**
- u **Software independent (AV, MI)**
- u **Device independent (PC, phone)**
- u **Saves Time!**

## Distributed GIS Disadvantages

- u **Dependent on server availability**
- u **Dependent on internet availability**
- u **Users need to be aware of web service**
- u **Can be difficult to find**

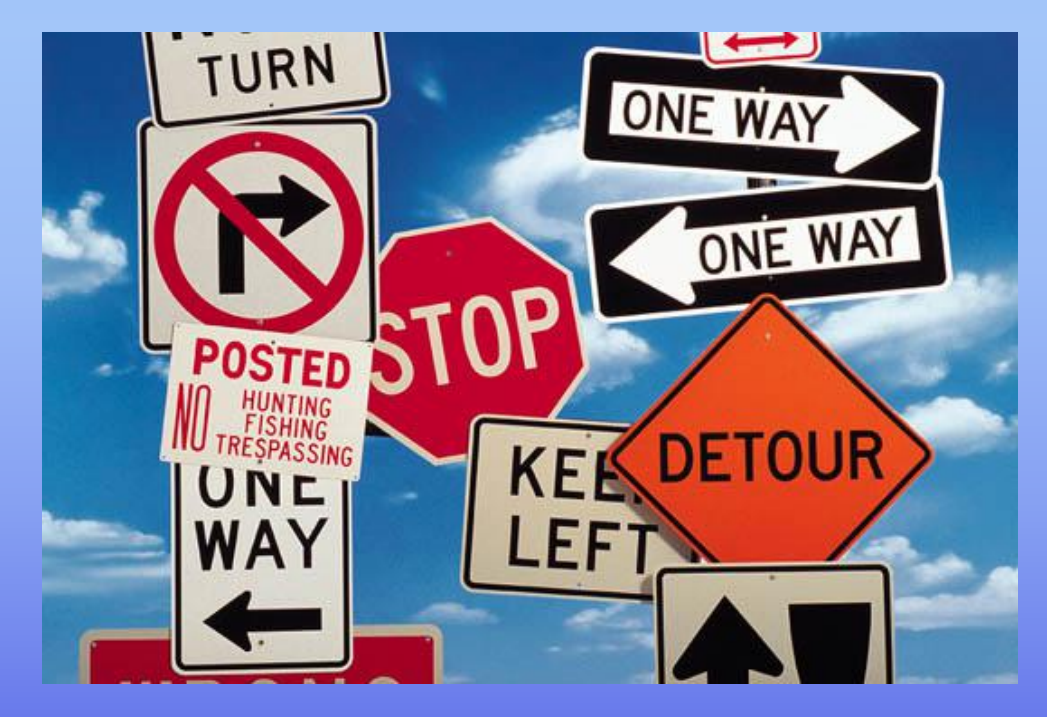

### Service Oriented Architecture

- u Architecture that is based on integrating "loosely coupled" interoperable services
- u Loosely coupled means NOT physically bound or compiled like an EXE or DLL

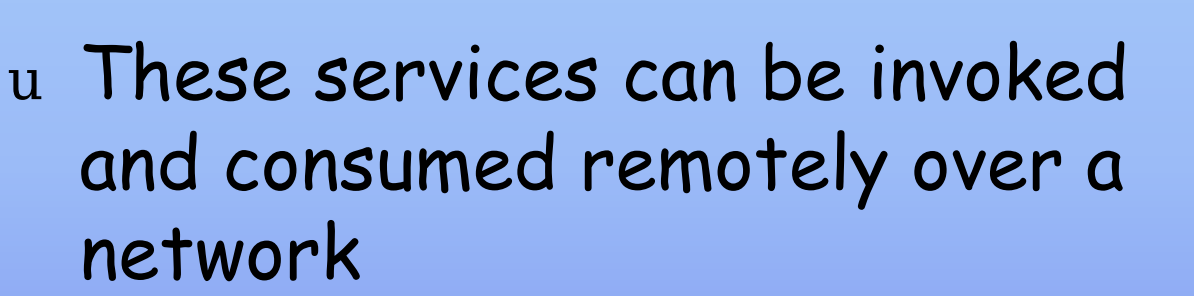

u Data and messages are exchanged between clients and services

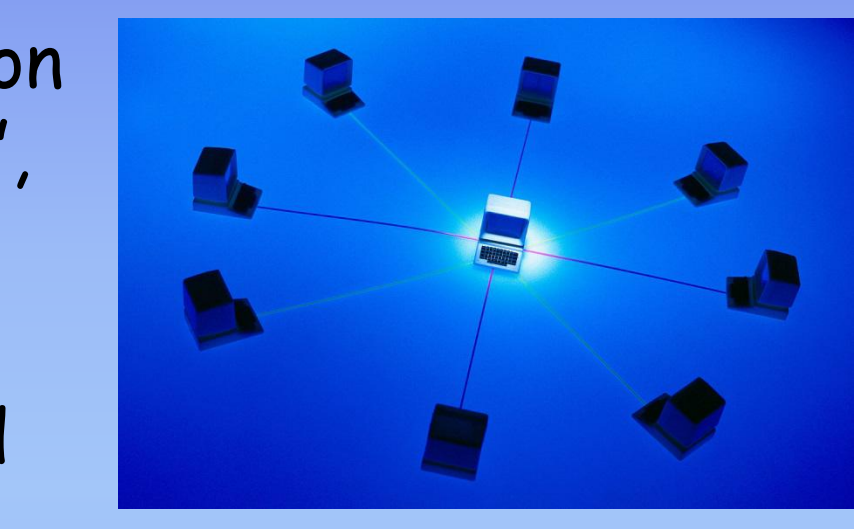

#### What is a Web Service?

- u A web service is an application service that provides one or more functions that can be remotely requested
- u Each function within the service performs a specific task (e.g., generate a map)
- u Clients remotely invoke a function on a web server
- u Input parameters and data output are passed back and forth in XML format
- u XML is exchanged using the Simple Object Access Protocol (SOAP)
- u Independent of programming language and operating system

# XML - eXtensible Markup

#### Language

- u XML is a tagged markup language like HTML, but is general purpose (users define tags)
- u Designed to simplify storing and exchanging data
- u Documents are in text with **me>** opening and closing tags surrounding data and the surface
- u The rules with which an XML document must conform is referred to as a schema
- u Schemas are stored as XML in a XML Schema Definition file (.XSD)

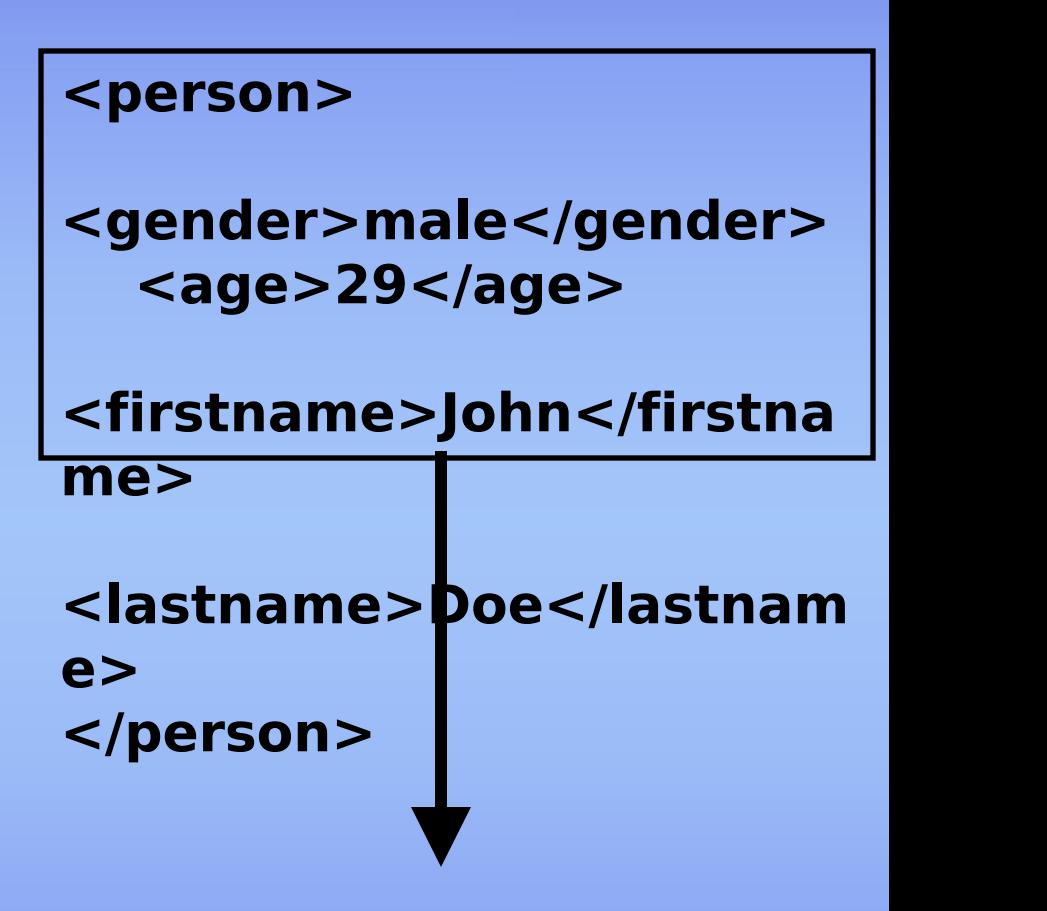

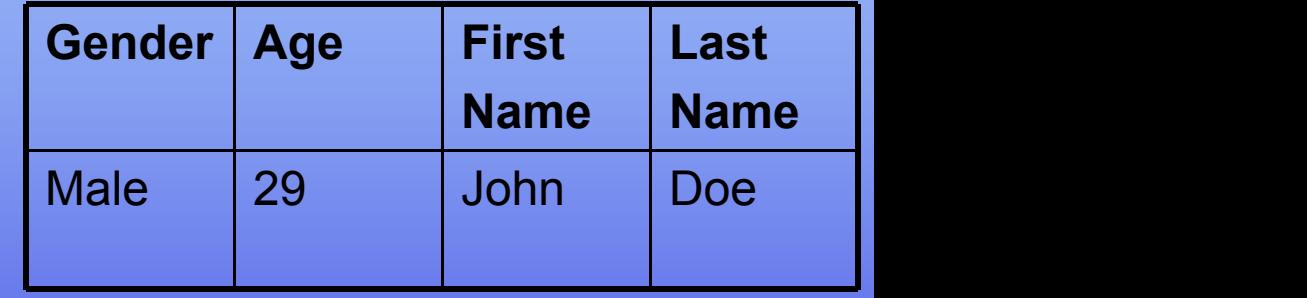

# Simple Object Access<br>Protocol (SOAP)

u XML based protocol that allows applications to call web service functions, pass input parameters and receive results

u This is the protocol that is used with web services

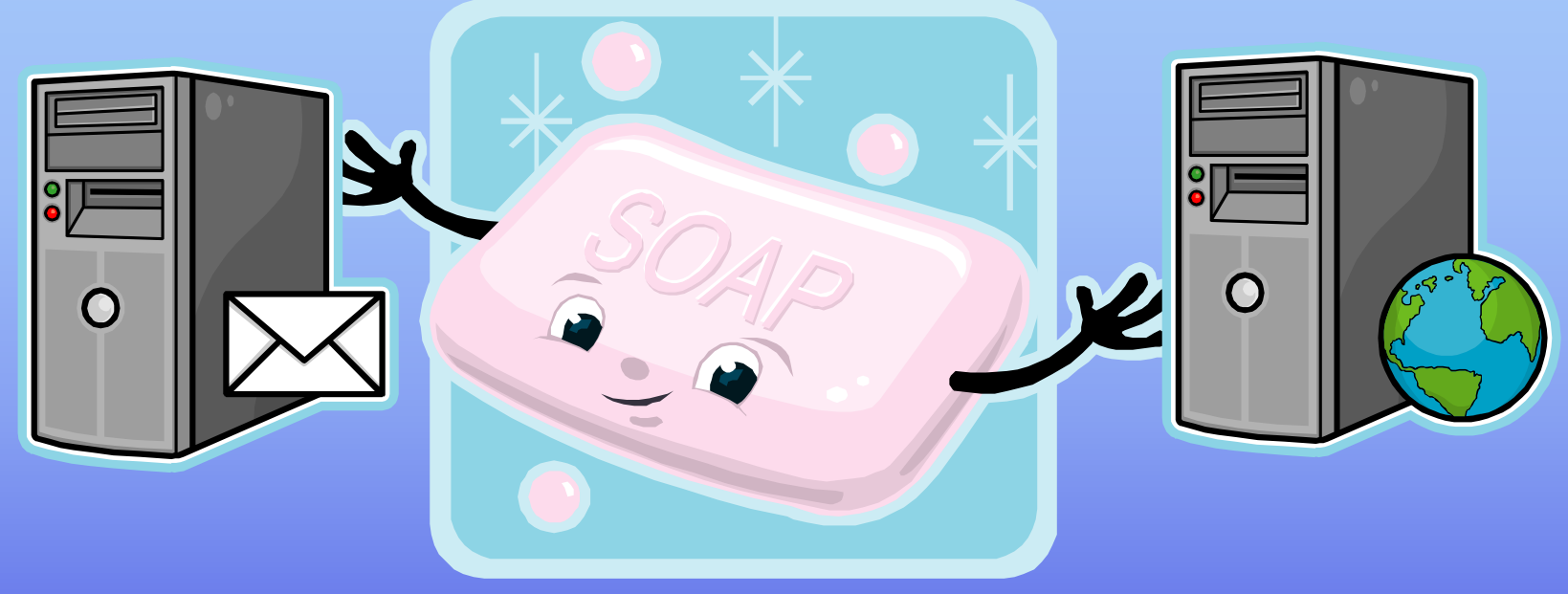

## *Easic Web Page Operation*

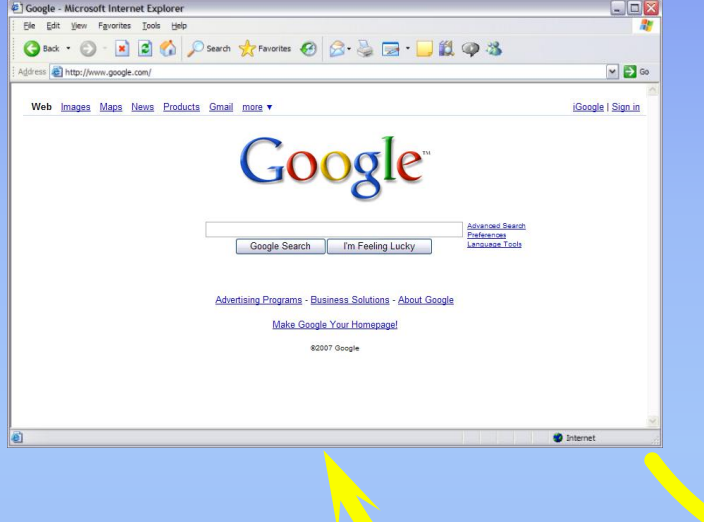

*Web Server (Listening for requests)*

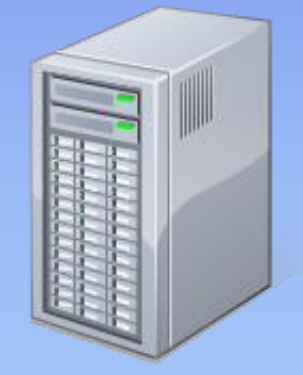

*Request*

*Response (HTML document)*

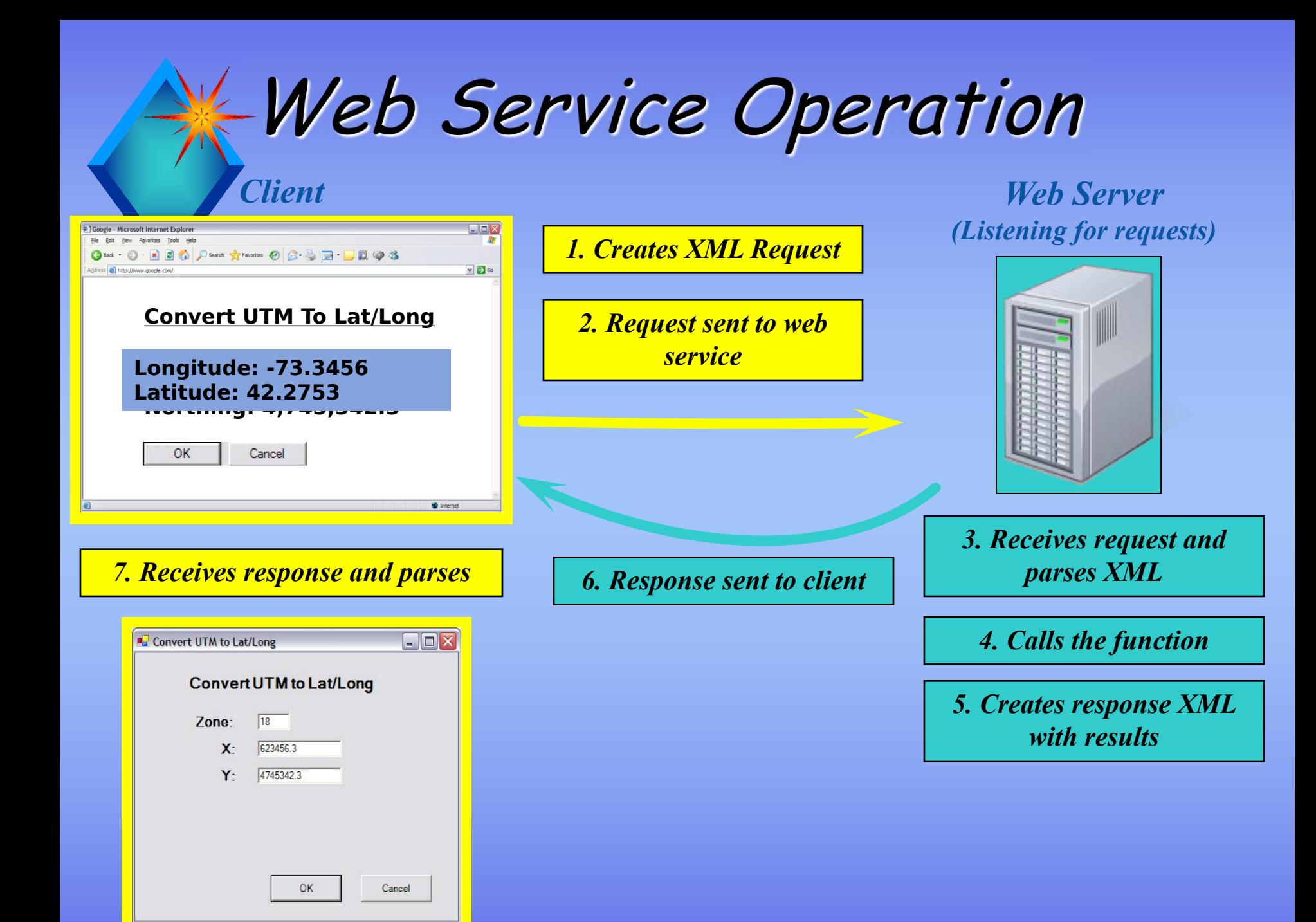

### Sample Web Service Request

```
POST /TerraService2.asmx HTTP/1.1
Host: terraserver.microsoft.com
Content-Type: text/xml; charset=utf-8
Content-Length: length
SOAPAction: "http://terraservice-usa.com/ConvertUtmPtToLonLatPt"
```

```
<?xml version="1.0" encoding="utf-8"?>
<soap:Envelope xmlns:xsi="http://www.w3.org/2001/XMLSchema-instance"
  xmlns:xsd="http://www.w3.org/2001/XMLSchema"
  xmlns:soap="http://schemas.xmlsoap.org/soap/envelope/">
  <soap:Body>
     <ConvertUtmPtToLonLatPt xmlns="http://terraservice-usa.com/">
       <utm>
         <Zone>18</Zone>
         <X>623456.3</X>
         <Y>4745342.3</Y>
       </utm>
     </ConvertUtmPtToLonLatPt>
  </soap:Body>
</soap:Envelope>
```
### Sample Web Service Response

HTTP/1.1 200 OK Content-Type: text/xml; charset=utf-8 Content-Length: **length**

```
<?xml version="1.0" encoding="utf-8"?>
<soap:Envelope xmlns:xsi="http://www.w3.org/2001/XMLSchema-instance"
  xmlns:xsd="http://www.w3.org/2001/XMLSchema"
  xmlns:soap="http://schemas.xmlsoap.org/soap/envelope/">
  <soap:Body>
  <ConvertUtmPtToLonLatPtResponse xmlns="http://terraservice- usa.com/">
      <ConvertUtmPtToLonLatPtResult>
        <Lon>-73.3456</Lon>
        <Lat>42.2753</Lat>
      </ConvertUtmPtToLonLatPtResult>
    </ConvertUtmPtToLonLatPtResponse>
  </soap:Body>
</soap:Envelope>
```
#### Web Services Description Language (WSDL)

```
u An XML document that
  publishes a list of the
  functions available within a
  web service as well as their
  definitions
```

```
<s:element name="ConvertUtmPtToLonLatPt">
  <s:complexType>
    <s:sequence>
         <s:element minOccurs="1" maxOccurs="1" name="zone"
type="int" />
       <s:element minOccurs="1" maxOccurs="1" name="x"
type="float" />
       <s:element minOccurs="1" maxOccurs="1" name="y"
type="float" />
     </s:sequence>
   </s:complexType>
</s:element>
<s:element name="ConvertUtmPtToLonLatPtResponse">
```
### Thes of Geospatial Web Services

Map/Data Oriented Services u Map Services (Image) u Feature Services (Vector) u Coverage Services (Grid)

u Task Oriented Services u Geocoding Services u Routing Services u Geoprocessing Services

**KMap Services** u Client requests a map from a server for a specified geographic extent

u Map Server renders the requested map internally and converts to an image file (e.g., JPG, PNG, GIF) and returns the map image to the client for display

u Fast map display is possible

**99% of current activity is Map/Image Serving**

# **Map Service Operation**<br>Client

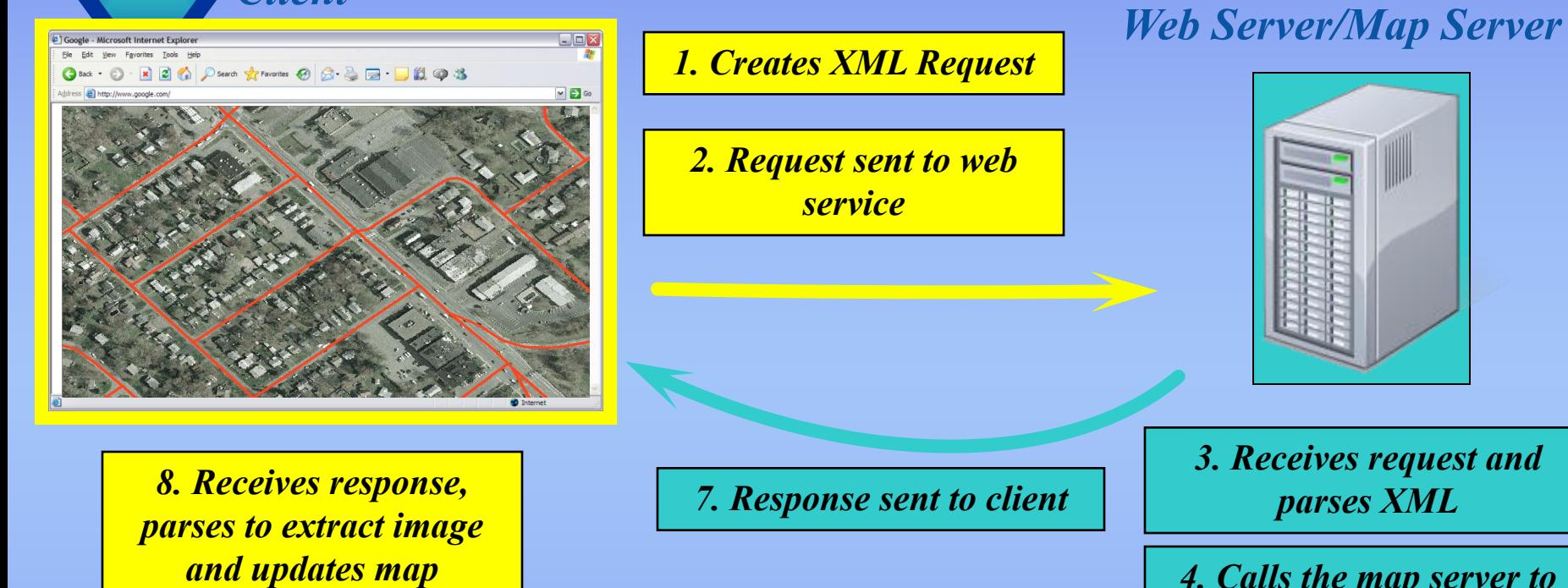

*4. Calls the map server to request map*

*5. Map Server generates map as image file*

*6. Creates response XML with image file*

#### & Cached Map Services

- u Maps are pre-rendered and stored (cached) as a series of small tiles at several predefined scales
- u The requested scale is identified and the tiles that cover the extent are sent to the client and assembled
- u Can result in MUCH faster display, however, it is limited to preset scales, there is no layer control and tiles must be regenerated when any layer changes
- u Cached based sites/products include: Google Maps, Yahoo Maps, Live Search Maps, MapQuest, and ArcGIS Server

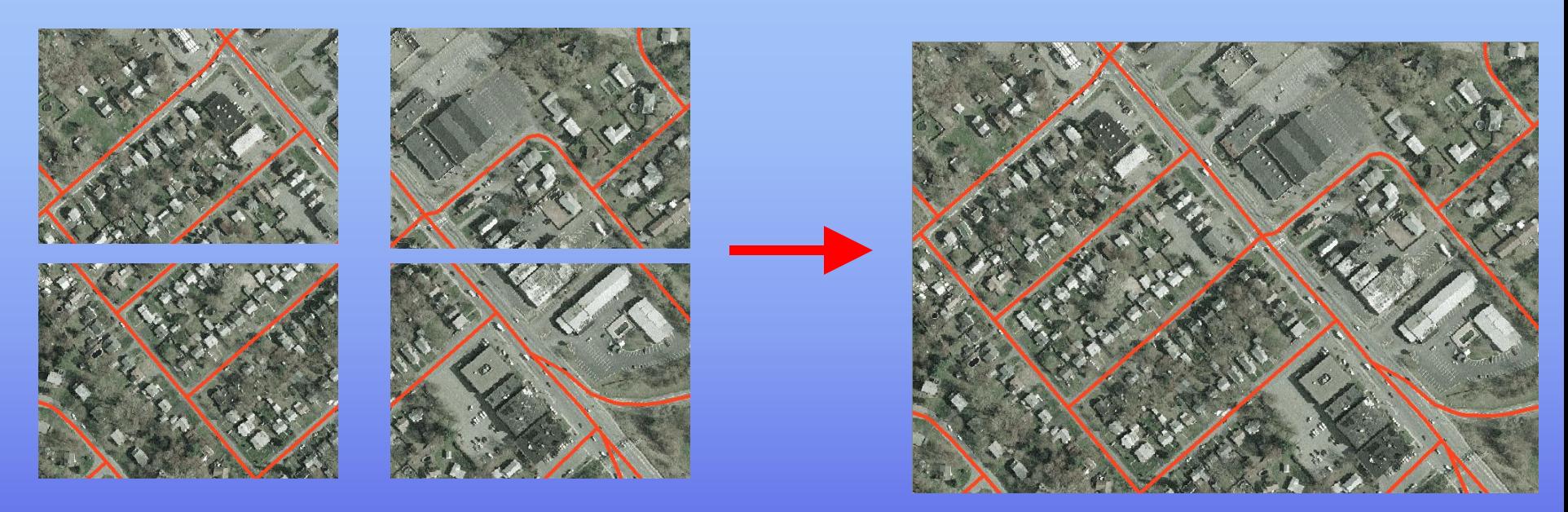

#### Proprietary Map Service Products

- u Most commercial GIS server products and search sites deliver maps and geospatial functionality using a proprietary architecture/API
- u These products include the following:
	- u ArcIMS (ESRI)
	- u ArcGIS Server (ESRI)
	- u ArcWeb Services (ESRI)
	- u MapXtreme (MapInfo)
	- u MapGuide (Autodesk)
	- u Geomedia WebMap (Intergraph)
	- u MapPoint
	- u Google Maps (Google)
	- u Live Search Maps (Microsoft)
	- u Mapquest
	- u Yahoo Maps
- u However, most of the above products can publish open services (e.g, WMS) that meet open standards
- u Additionally there are many open source GIS products (e.g., MapServer) which are collaborative efforts and do not use proprietary architectures… these are typically based on open standards

#### Disadvantage of Proprietary Services

u In most cases, only applications from the same vendor can be used to consume these services u For example, MapInfo cannot consume a

- proprietary ArcIMS service, while ArcView cannot consume a proprietary MapXtreme service
- u The proprietary API limits the number of developers that have experience in providing these solutions
- u Limits the sharing of geospatial data and functionality between users/organizations

#### OGC and Open Web Mapping

- The Open Geospatial Consortium (OGC) was founded in 1994
- u An international consortium of 346 organizations that lead the development of open standards and specifications to enable the interoperability of geospatial and location based services
- u They have developed a series of open standards for geospatial web services such as:
	- u Geography Markup Language (GML)
	- u Web Mapping Services (WMS)
	- u Web Feature Services (WFS) Open Geospatial Consortium, Inc.
	- u Web Coverage Services (WCS)<br>
	Making location count
- u Referrred to as "OpenGIS®" standards

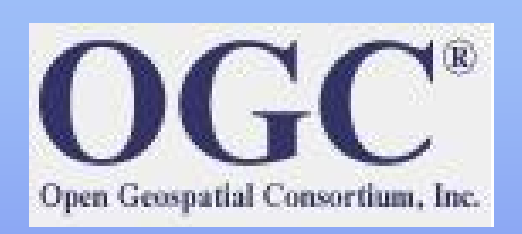

## Web Mapping Services (WMS)

 $WMS$  is the OGC specification for implementing a map (image) service

- u Does not allow for cached map services
- u WMS provides 3 functions for clients to access functionality
- u Two functions are mandatory to be implemented, the third function is optional
- u This results in two general "types" of WMS Services
	- u Basic
	- u Queryable

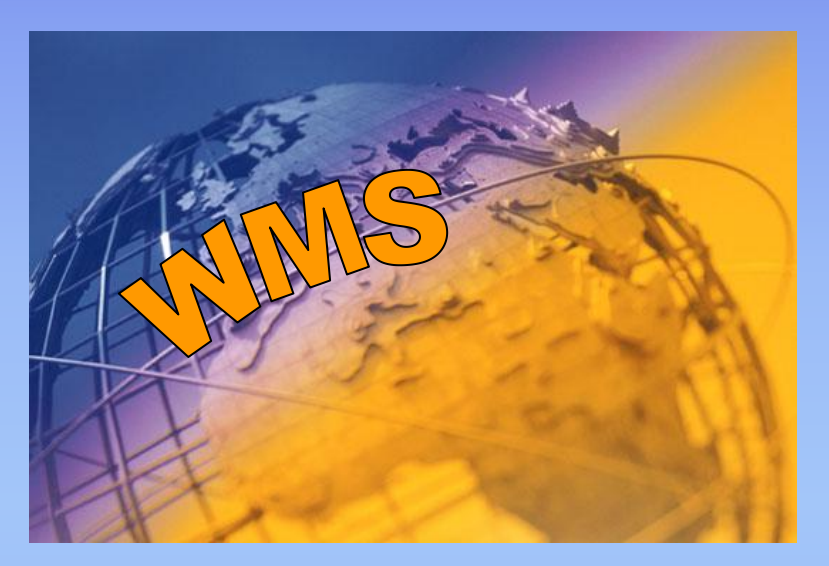

## **Web Mapping Services (WMS)**

#### Basic WMS Service

Every WMS service MUST support the following two functions:

- GetCapabilities Describes the capabilities and available layers
- GetMap Generates a map image based on input parameters

#### Queryable WMS Service

The following function is optional for WMS services:

• GetFeatureInfo – Gets the attributes for a specified feature

#### What can be done with a WMS sérvice?

- u **Each client application (e.g., ArcView, MapInfo, Google** Earth, etc.) handles WMS services differently
- u However, generally the following functions are available: u Map Display and navigation
	- u Zoom to layer
	- u Layer Control
	- u Identify feature (only with Queryable Map services)
- u Anything else is not available
	- u No feature selection
	- u No geoprocessing
	- u No attribute table/browser display
	- u Menus/Buttons are greyed out and disabled

# Geography Markup Language (GML) and<br>Web Feature Services (WFS)

## Geography Markup Language (GML)

- GML is the OGC specification for encoding the location and attributes of geographic features in an XML format
- u GML is the data transport for Web Feature Services (WFS)
- u GML separates presentation from content
- u The FULL GML specification is enormous and extremely complex to implement in it's entirety (over 600 pgs)
- u OGC created subsets of GML called "Profiles"
- u The most popular is the "Simple Features Profile" (GML- SF), which focuses on points, lines and polygons
- u GML can also be used as a file format to exchange layers
- u Most desktop GIS software have the ability to import GML-SF files

#### **GML Examples**

<gml:Polygon> <gml:outerBoundaryIs> <gml:LinearRing> <gml:coordinates>0,0 100,0 100,100 0,100 0,0</gml:coordinates> </gml:LinearRing> </gml:outerBoundaryIs> </gml:Polygon>

<gml:LineString gml:id="21" srsName="urn:ogc:def:crs:EPSG:6.6:4326"> <gml:coordinates>45.67, 88.56 55.56,89.44</gml:coordinates> </gml:LineString >

#### Feature Services

- u Client requests features from one or more layers within a specified geographic extent
- u Geometry and attributes of features are sent to client
- u Requires a "thicker" client to receive the features and render/process locally
- u Significantly less performance than map/image services when streaming data
- u However, once received by the client application, many typical GIS operations are available (unlike a map service)
- u Several vendor products offer feature services (e.g., ArcIMS)

#### Neb Feature Services (WFS)

WFS is the OGC specification for implementing a feature service

- u GML is used to provide the feature data to the client
- u WFS provides 5 functions for clients to access functionality
- u Three (3) functions must be implemented, two (2) are optional
- u This results in two general "types" of WFS Services
	- u Basic
	- u Transaction

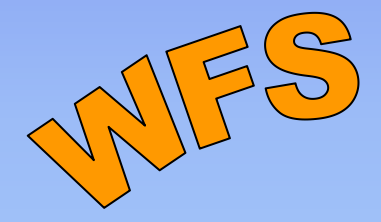

## Web Features Services (WFS)

#### **Basic WFS Service**

Every WFS service MUST support the following functions:

- GetCapabilities Describes the capabilities and available layers
- GetFeature Gets and returns the geometry and attributes for all features within a specified bounding box
- DescribeFeatureType Returns a description of a layer (feature type, field definitions, etc.)

#### **Transactional WFS Service**

The following functions are *optional* for providing editing within WFS services:

- u Transaction Allows specified features to be modified as an editing transaction (allows insert, update and deleting of features)
- u LockFeature Creates a lock on the specified features (for locking during an editing transaction)

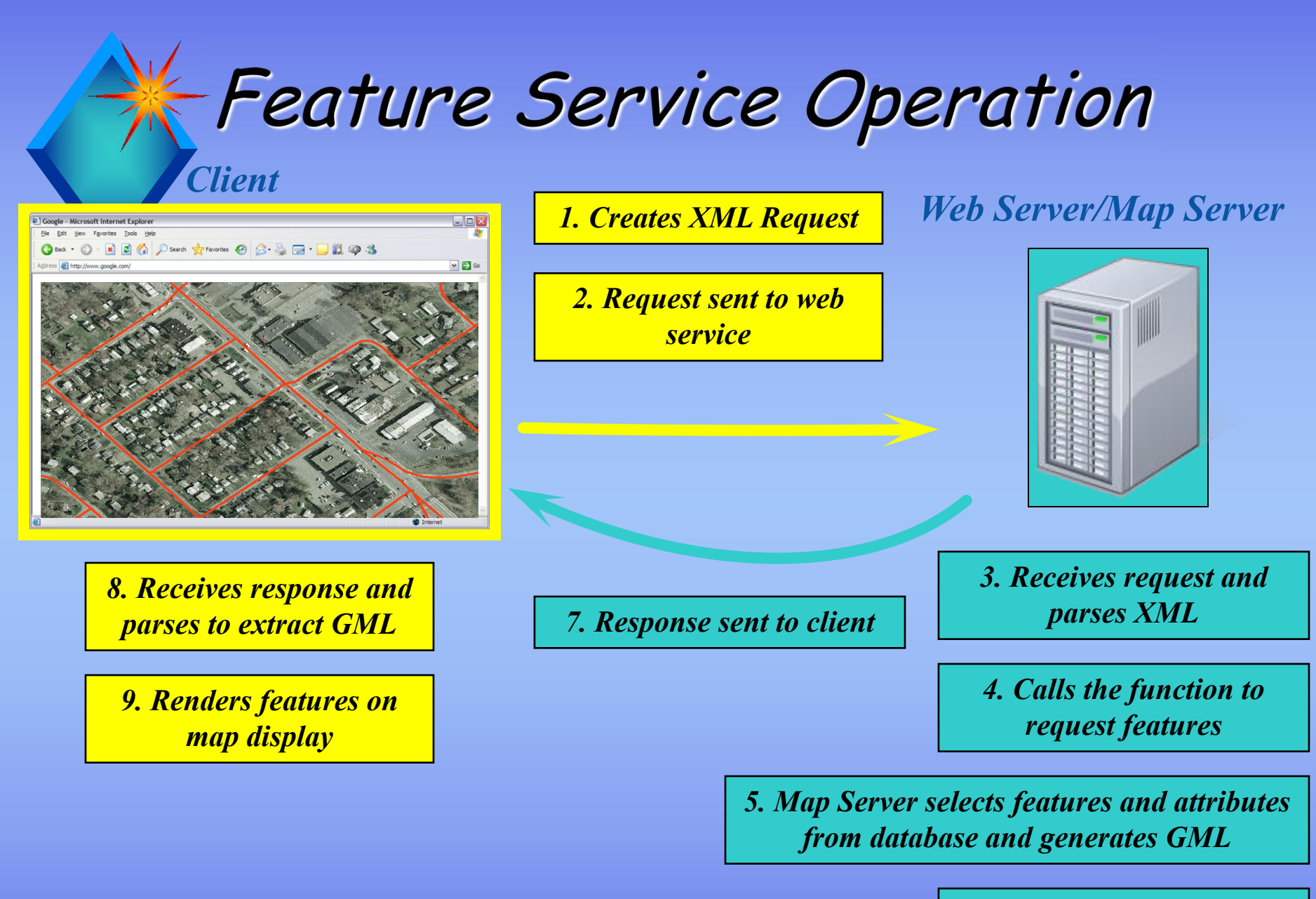

*6. Creates response with GML embedded*

#### Sample WFS Request and Response

```
<?xml version="1.0" ?>
<GetFeature version="1.0.0" service="WFS" handle="Example Query" xmlns="http://www.opengis.net/wfs"xmlns:ogc="http://www.opengis.net/ogc"<br>xmlns:gml="http://www.opengis.net/gml"xmlns:myns="http://www.someserver.com/myns"<br>xmlns:xsi="http://www.w3.org/2001/XMLSchema-instance"
xsi:schemaLocation="http://www.opengis.net/wfs ../wfs/1.0.0/WFS-basic.xsd">
<Query typeName="myns:ROADS">
      <ogc:PropertyName>myns:PATH</ogc:PropertyName>
      <ogc:PropertyName>myns:LANES</ogc:PropertyName>
      <ogc:PropertyName>myns:SURFACETYPE</ogc:PropertyName>
      <ogc:Filter>
               <ogc:Within>
                        <ogc:PropertyName>myns:PATH</ogc:PropertyName>
                        <gml:Box>
                                <gml:coordinates>50,40 100,60</gml:coordinates>
                        </gml:Box>
               </ogc:Within>
</ogc:Filter>
</GetFeature>
```

```
<gml:featureMember>
    <ROADS fid="ROADS.100">
           <PATH>
               <gml:LineString gid="1" SrsName="http://www.opengis.net/gml/srs/epsg.xml#4326">
                    <gml:coordinates>10,10 10,11 10,12 10,13</gml:coordinates>
               </gml:LineString>
                 </PATH>
                 <SURFACE_TYPE>ASPHALT</SURFACE_TYPE>
                 <NLANES>4</NLANES>
    </ROADS>
</gml:featureMember>
```
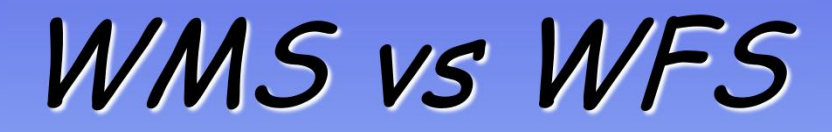

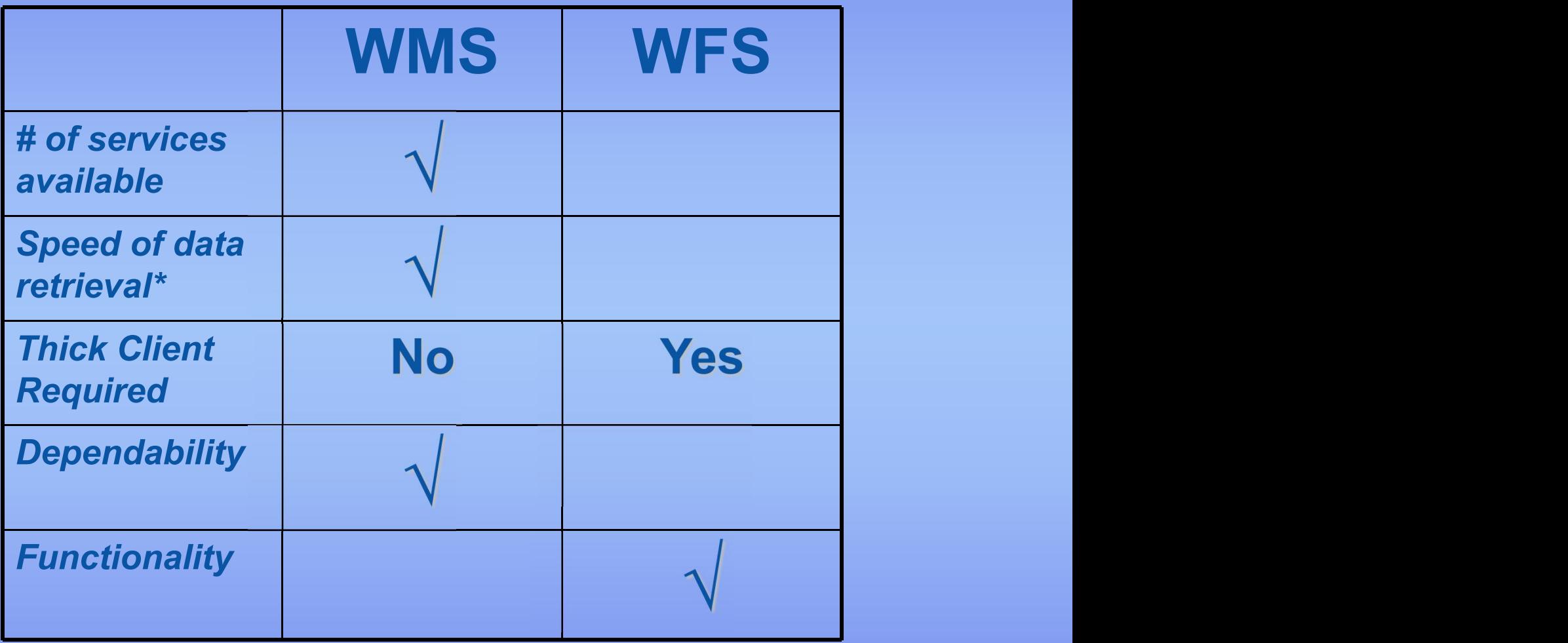

\* - Once features have been retrieved, subsequent operations can be faster with

# KML and Google Earth

#### What is KML?

- u KML (Keyhole Markup Language) is an XML-based markup language for locating and visualizing features on a 2D or 3D digital map/surface (e.g., Google Earth/Maps)
- u Originally developed by Keyhole, Inc. who was acquired by Google in 2004
- u KML is currently under review by OGC as a new standard
- u Features specified in the KML schema include:
	- u Placemarks
	- u Images
	- u Polygons
	- u 3D models
	- u Textual Annotation

### (What is KML? (cont'd)

- u Unlike GML, KML includes tags and attributes that allow the user to describe how the feature should be rendered and visualized on the digital map
- u KML uses geographic coordinates (lat/long) in WGS84 for its coordinate reference system
- u Each feature is located in 3D space, using one or more x,y,z coordinates
- u In addition to Google, many other vendors now utilize KML such as:
	- u ArcGIS Explorer
	- u Live Search Maps
	- u Microsoft Virtual Earth
	- Users share locations of events and features
	- KMZ is a compressed (zipped) KML file

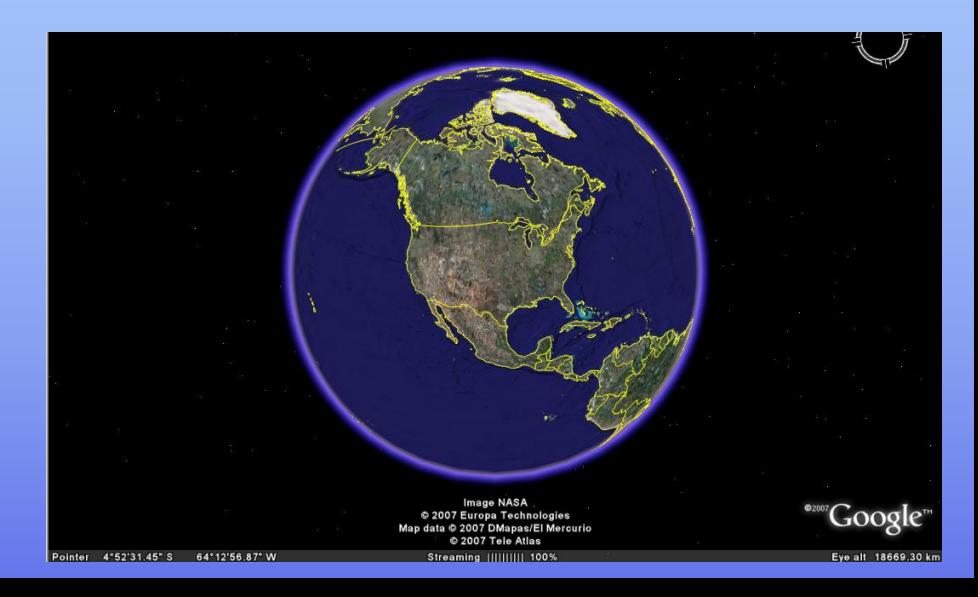

#### KML Placemark Sample

<?xml version="1.0" encoding="UTF-8"?> <kml xmlns="http://earth.google.com/kml/2.0"> <Placemark> <description>New York City</description> <name>The Big Apple</name> <Point> <coordinates>-74.006393,40.714172,0</coordinates>

</Point> </Placemark> </kml>

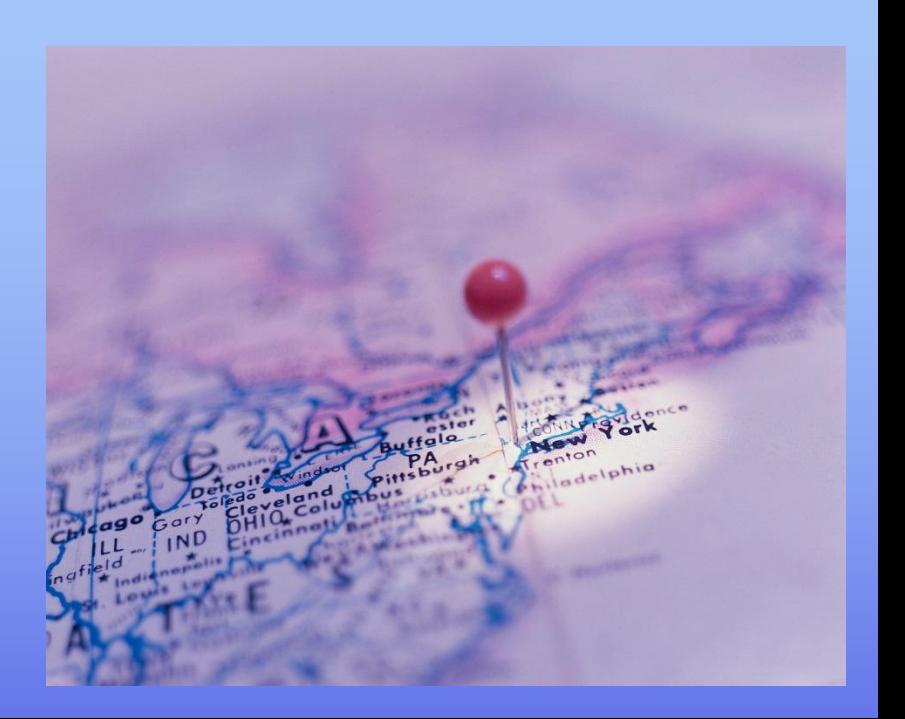

#### -Creating KML Files

You can create KML files in Google Earth

- u Once you create a KML file, you can copy and paste the KML into a text editor or XML editor to edit
- u ArcGIS can create a KML file from features using an ArcScript
- u MapInfo can create a KML file using the Google Earth Link Utility (8.5+)

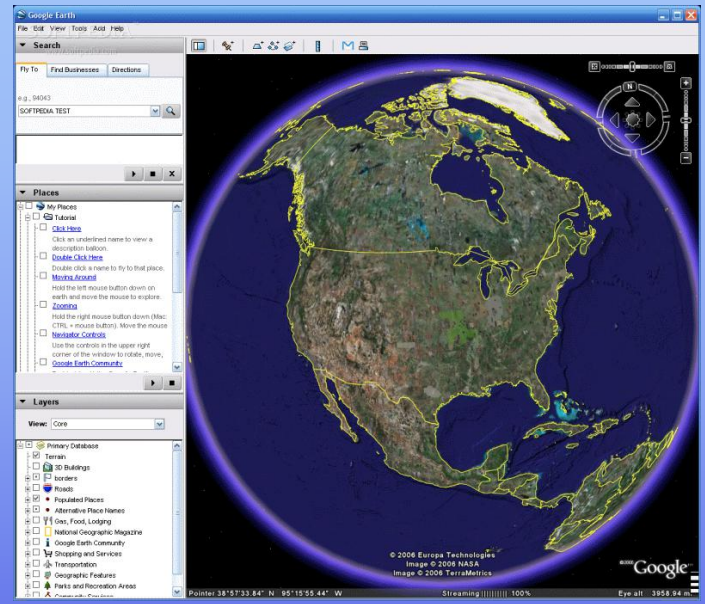

### -Using KML Files

- u Double-clicking on a KML file will automatically launch Google Earth and zoom to the feature(s)
- u KML and KMZ files can be used in Google Maps, however your file must be hosted on a web server
- u Google Maps doesn't support every type of KML feature
- u ArcGIS Explorer utilizes KML files
- u KML files can be shared through the KML Gallery and Google Earth Community

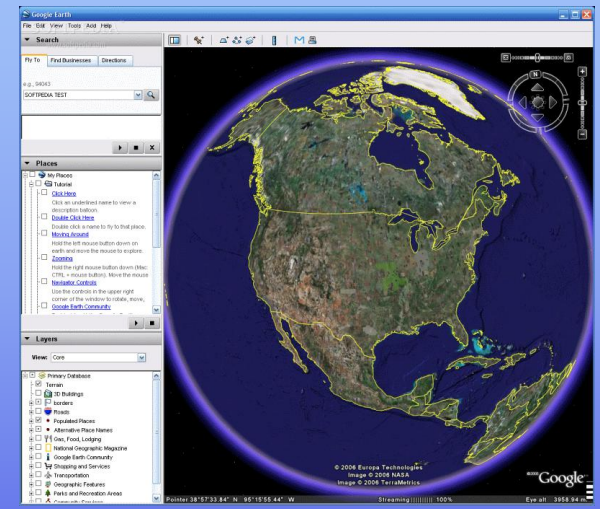

# Geospatial Portals and Finding Data

## **X** NYS Orthophotography

u CSCIC has partnered with the USGS to provide the latest NYS Orthophotography as a FREE, WMS service from the USGS EROS Data Center in South Dakota

#### u The URL is:

u http://gisdata.usgs.gov/wmsconnector/com.esri.wms.Esrimap/USGS\_ED C Ortho NYSDOP?

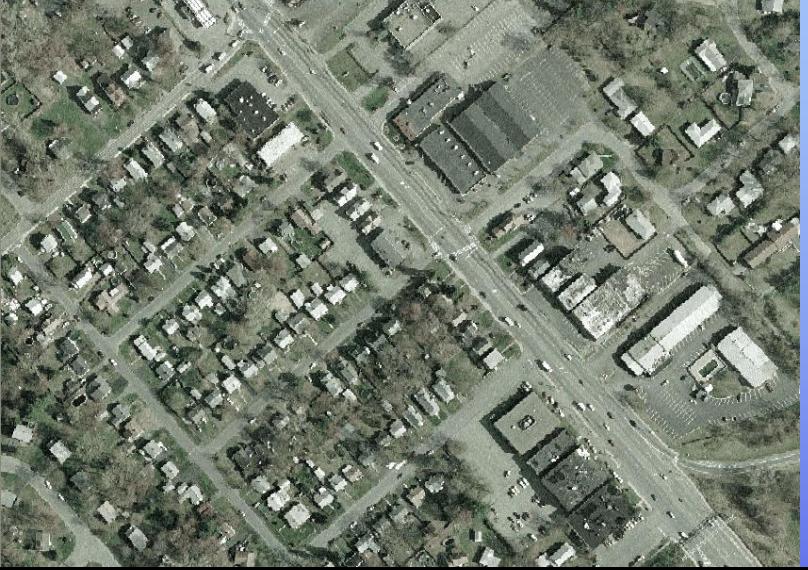

### Finding Geospatial Data and Services

#### u Portals

- A portal is a web site that serves as a point of entry to access data and related resources on the web
- u GeoSpatial One Stop (GOS) (http://www.geodata.gov)
- u Geography Network (www.geographynetwork.com)

#### • Web Sites

- u ArcWeb Services (http://www.arcwebservices.com)
- u Envinsa On-Line Services (http://www.mapinfo.com/envinsa)
- u TerraServer (http://terraserver.microsoft.com)
- u State/County Web Sites
	- <sup>u</sup> NYS GIS Clearinghouse (http://www.nysgis.state.ny.us)
	- <sup>u</sup> MassGIS (http://lyceum.massgis.state.ma.us)
	- <sup>u</sup> VCGI (http://www.vcgi.org)
- u Web Searching
	- u Search on WFS or WMS

### Geospatial One Stop (GOS)

- Federally hosted portal to serve as a central point of access to federal, state and local geospatial data resources
- u Managed by Department of Interior, in partnership with Federal Geographic Data Committee (FGDC)
- u Can search for map services and downloadable content
- u Includes an on-line map viewer

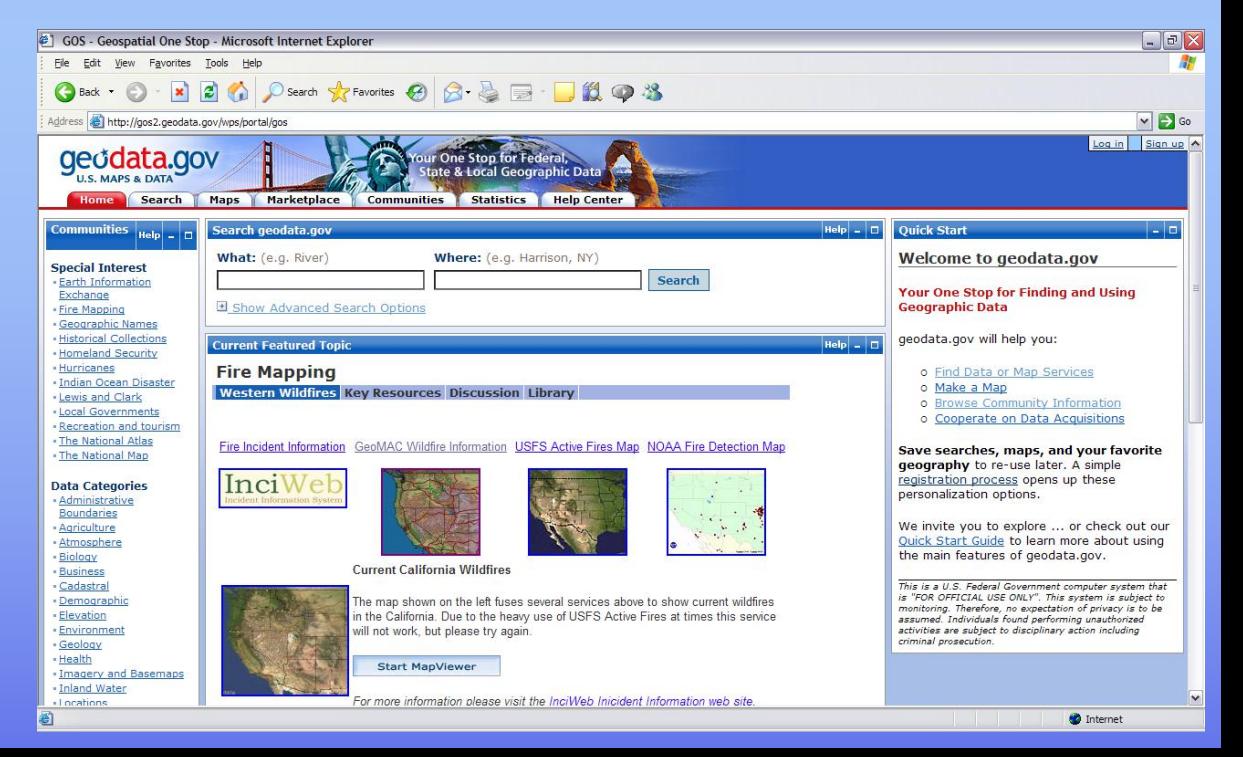

# Other Geospatial Services and<br>Sinal Thoughts

#### Task Oriented Services

#### **Geocoding Services**

• Client passes in one or more addresses to a web service which geocodes the data and returns one or more x,y coordinates

#### **Routing Services**

• Client passes in one or more locations to a web service which computes the optimal route and returns the route and optional text based directions

#### **Geoprocessing Services**

- u Any type of geoprocessing/spatial analysis can be done via a web service (buffer, clip, multi-step model, etc.)
- u Input and output varies based on the geoprocessing performed
- u Client passes input parameters to a web service which performs the geoprocessing and returns the results

### Web Coverage Services (WCS)

WCS is the OGC specification for implementing a coverage service

- u Similar to a WFS, however for " coverage" data of continuous surfaces such as a DEM
- u Results returned to client as grid data in one of the following formats:
	- u GeoTIFF
	- u NITF
	- u DTED
- u Similar functions such as GetCapabilities and GetCoverage
- u Still in it's infancy compared to WMS and WFS

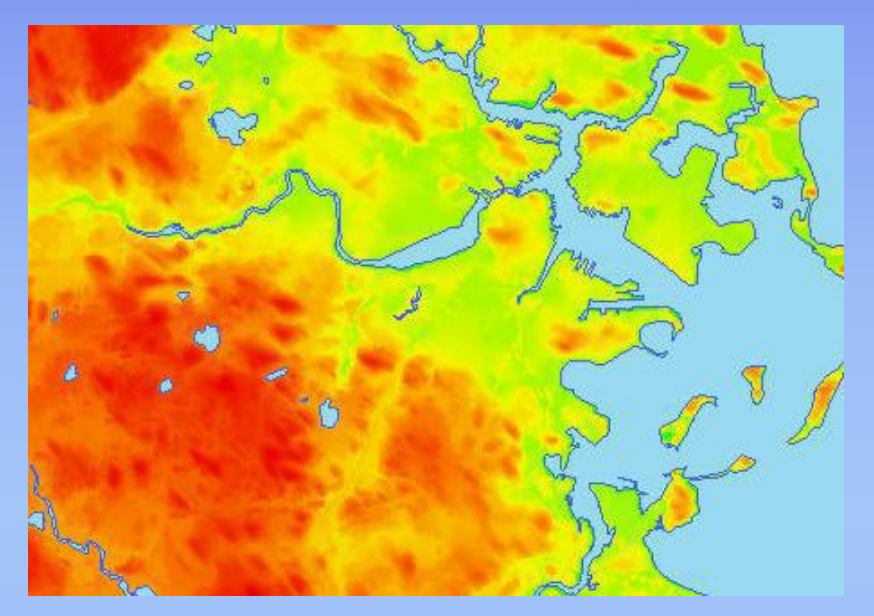

#### Benefits of Serving Data with **PenGIS®**

u Control the data that you are providing

- u Ensure users are consuming the correct version/vintage
- u Share your data with the widest possible audience
- u Reduce the amount of time handling " requests"
- u Much more simple to publish regular changes

#### Future of Geospatial Web Services

u Web 2.0 (web as a platform) is here

- u Distributed GIS will be one of the primary focuses over the next few years due to our dependency on external data
- u Increased focus on use of web services in GIS Desktop products (not implemented as an afterthought)
- u Increased focus for mobile devices with wireless comm.
- u Increased bandwidth will expand the usage of WFS
- u More focus in 3D (beyond Google Earth)
- u Increased use of geoprocessing services
- u Commercial data companies moving towards a more prominent delivery option via services
- u GeoRSS feeds

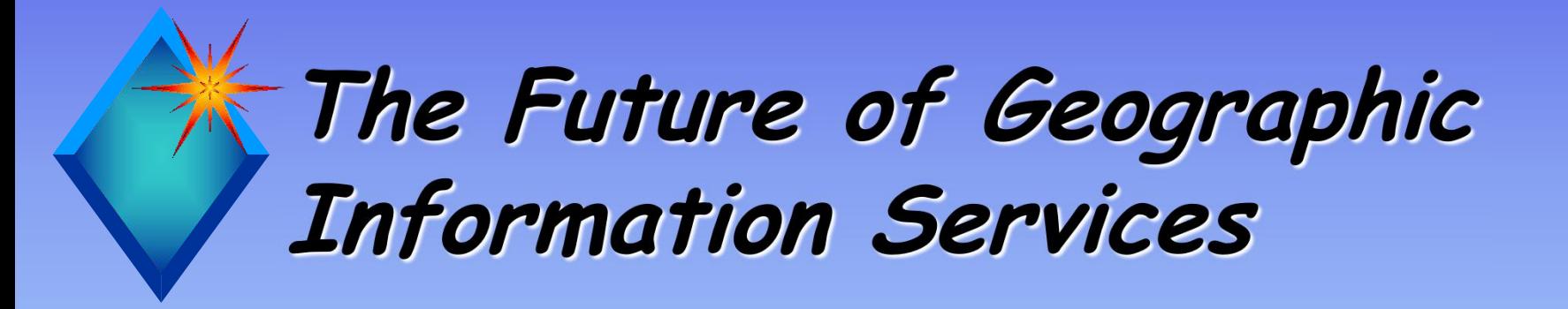

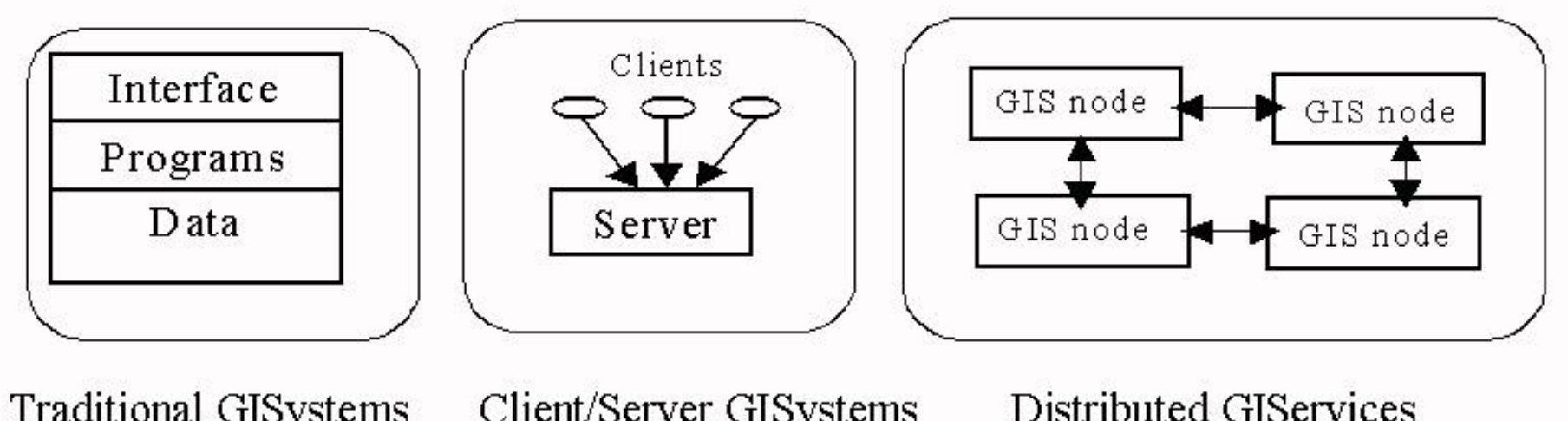

Client/Server GISystems Traditional GISystems

#### u Three alternatives for GIS architecture.

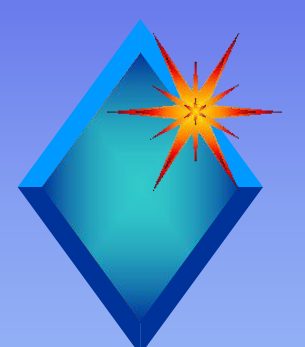

- u **Traditional GISystems** are closed, centralized systems, incorporating interfaces, programs and data.
- u **Client/Server GISystems** are based on generic client/server architecture in network design. The client-side components are separated from server-side components (databases and programs).
- u **Distributed GIServices (Peer-to-Peer GIS nodes)** are built upon a more advanced architecture. The most significant difference is the adoption of distributed component technology, which can access and interact with multiple and heterogeneous systems and platforms, without the constraints of traditional client/server relationships.

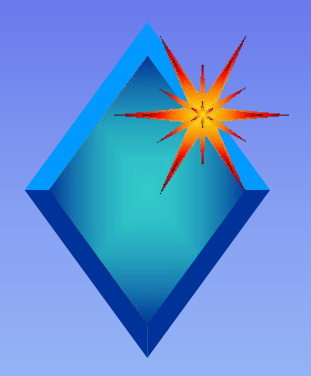

#### **Related Links:**

- u What is P2P ... and What isn 't ? by Clay Shirky 11/24/2000 http://www.openp2p.com/pub/a/p2p/2000/11/24/shirky1- whatisp2p.html
- u What Can P2P Do for B2B? By Mark Merkow, CCP, CISSP http://ecommerce.internet.com/outlook/article/0%2C1467% 2C7761\_486031%2C00.html
- u http://compnetworking.miningco.com/compute/compnetworki ng/cs/peertopeer/
- u CNN TIME: Napster the Revolution http://www.cnn.com/ALLPOLITICS/time/2000/10/02/revol ution.html
- u